## ÍNDICE

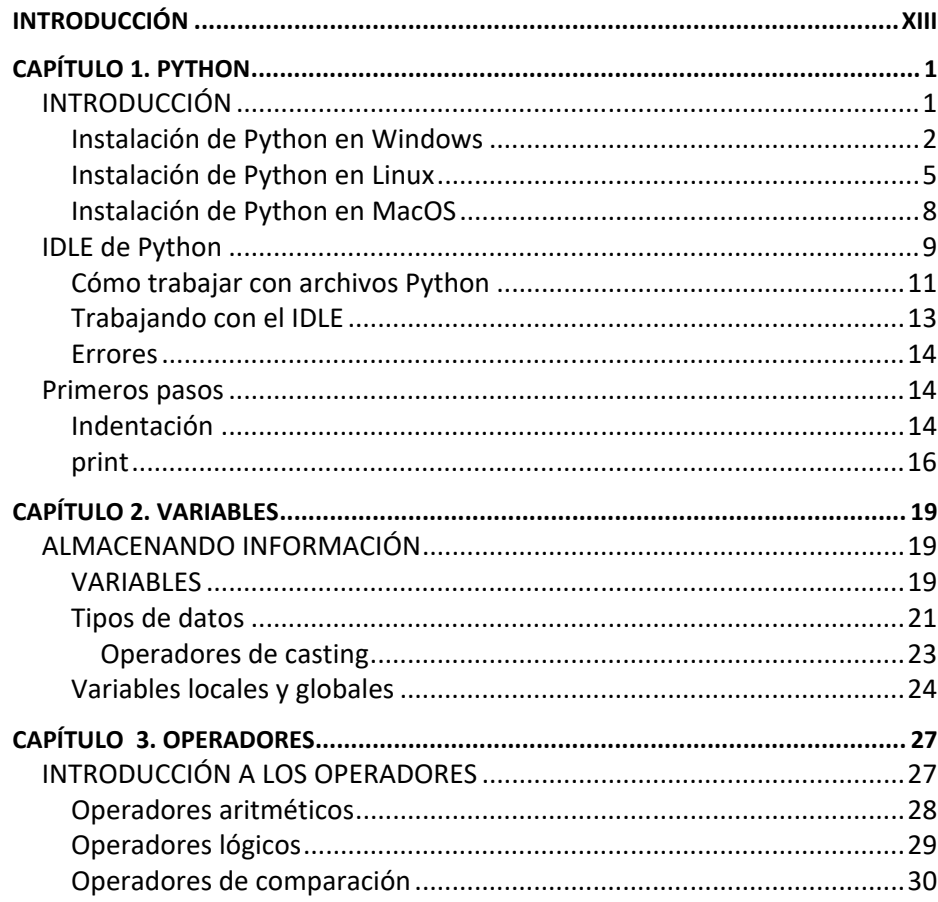

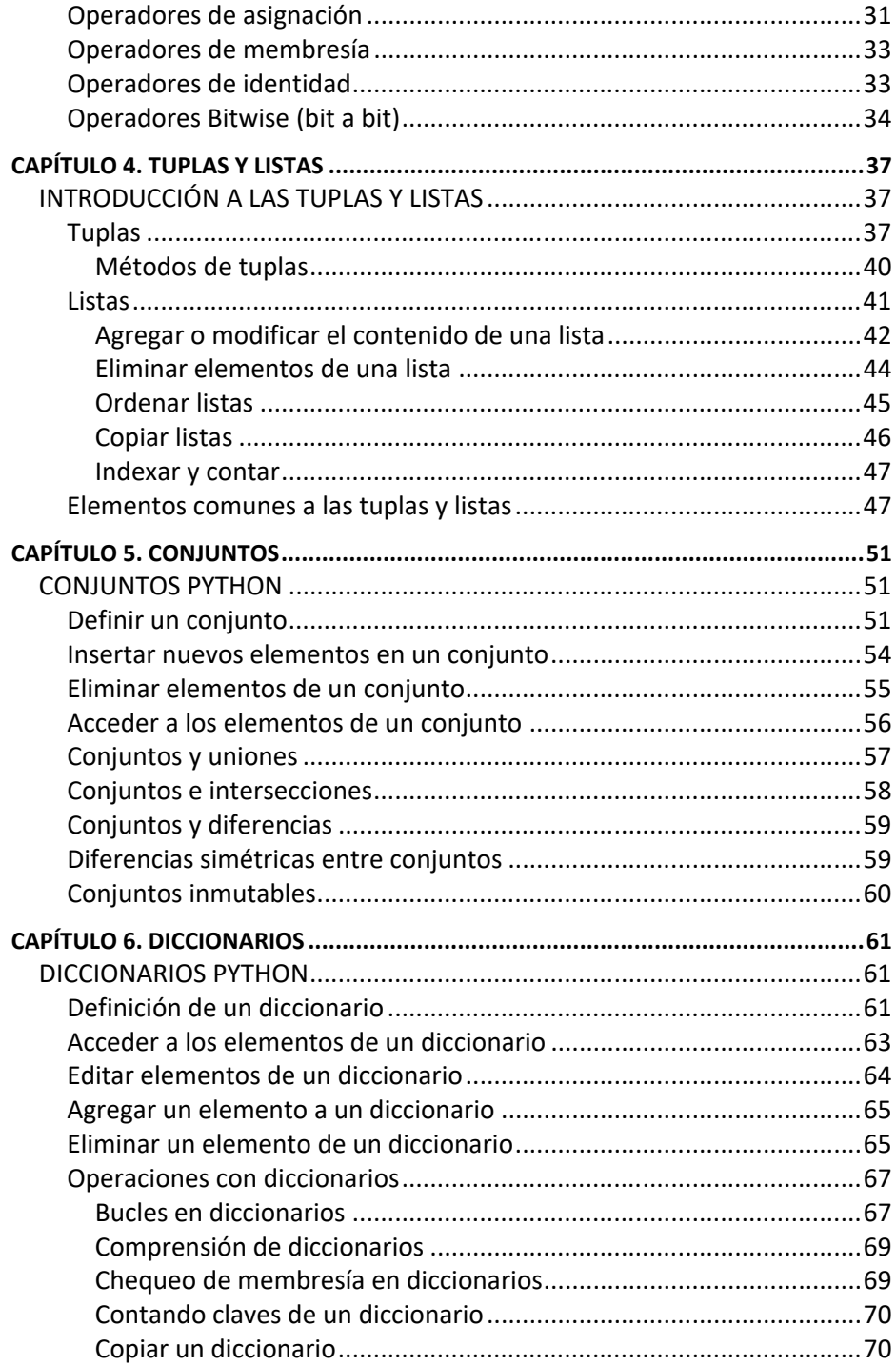

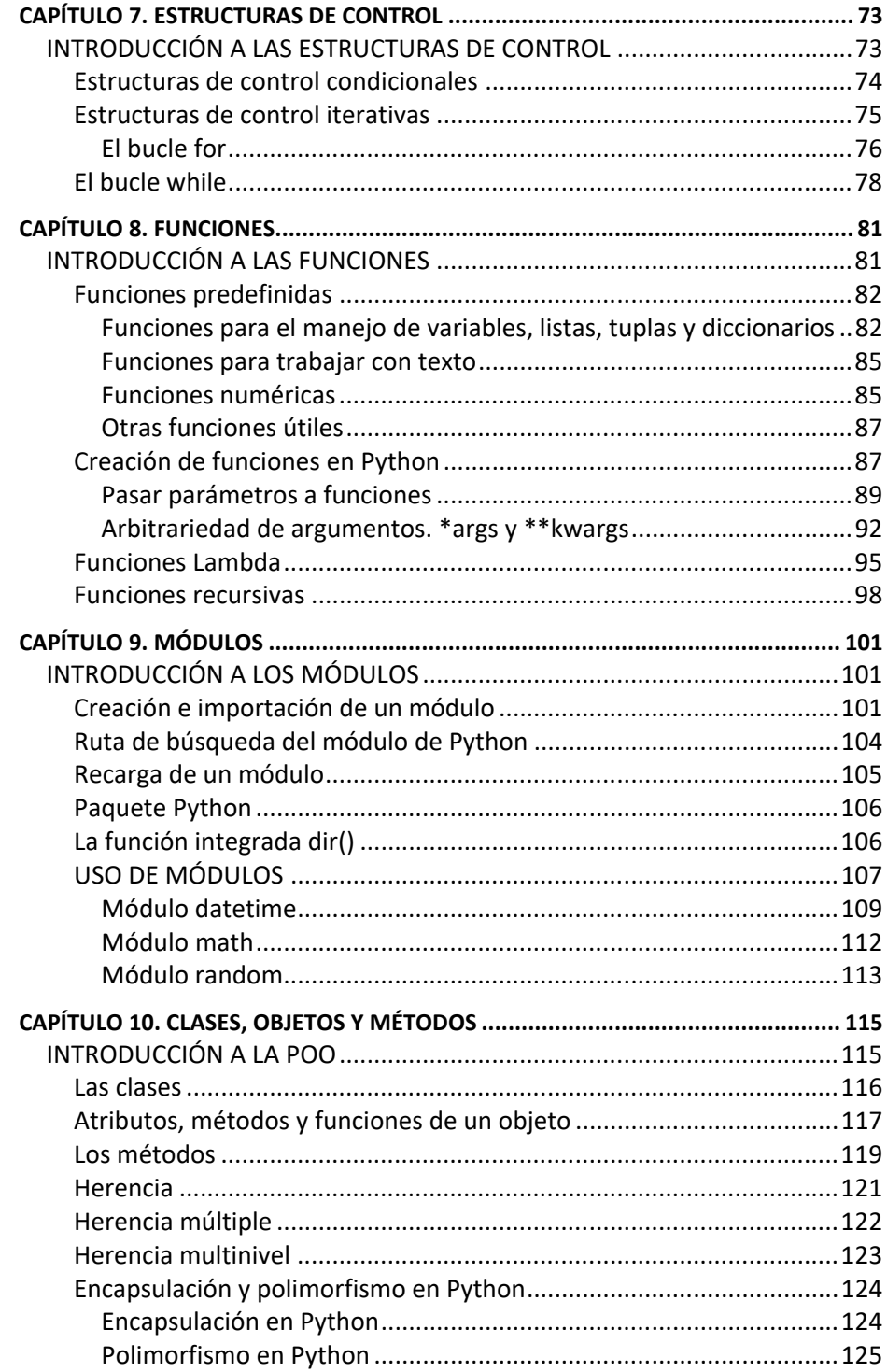

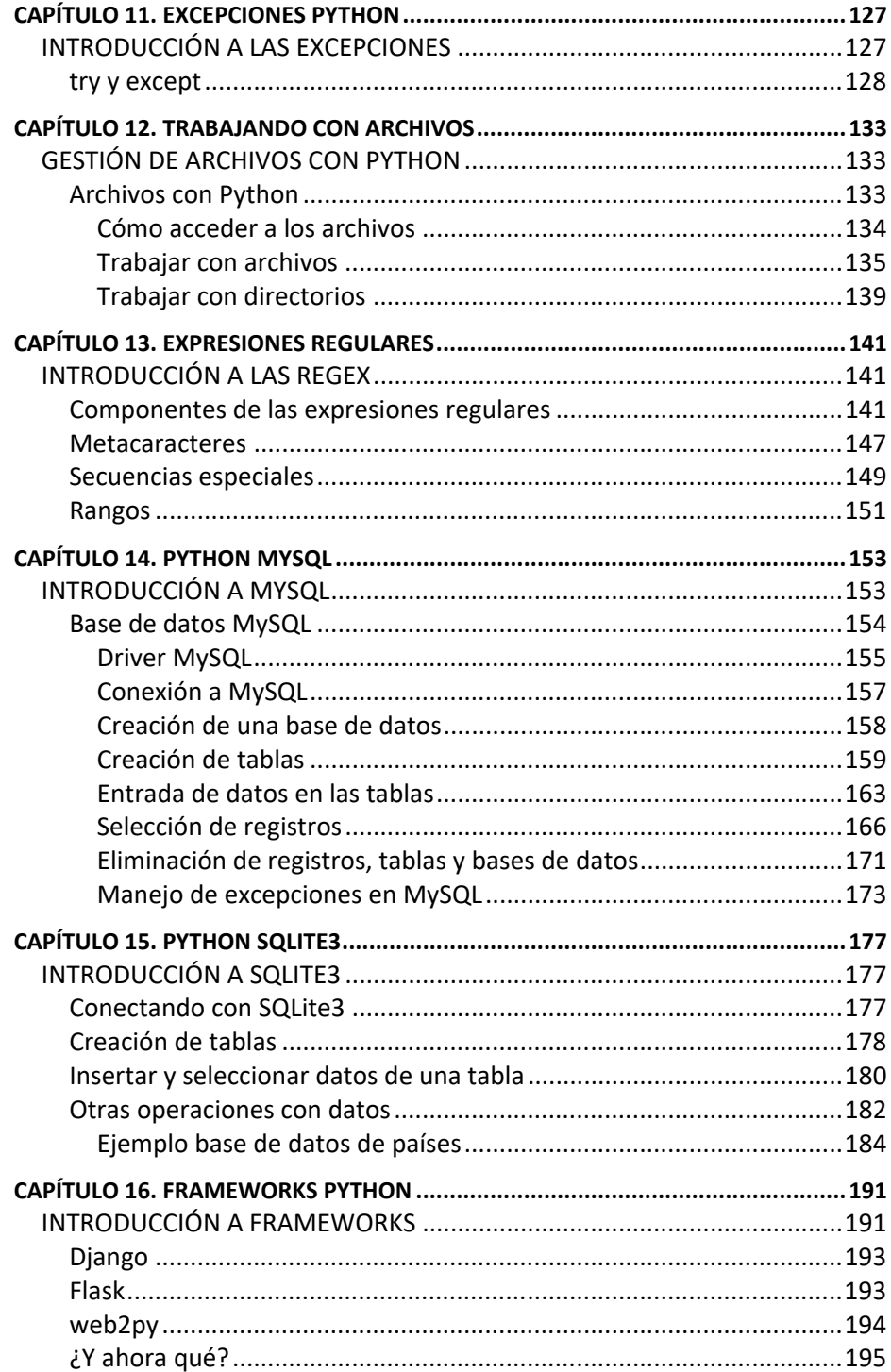

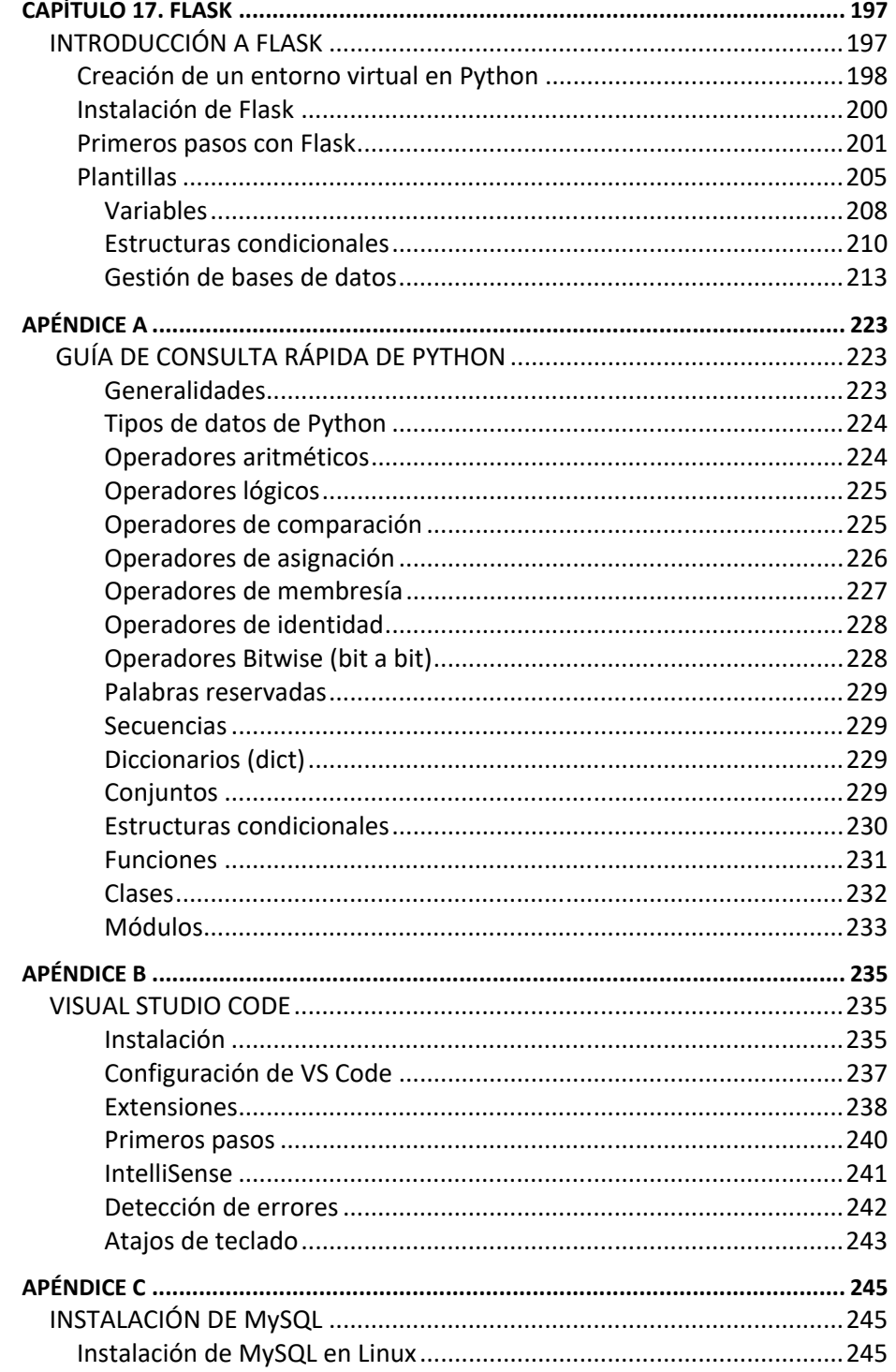

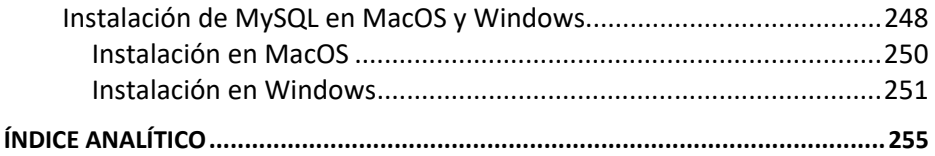